<sub>Документ подписан прос**Мимиртерстволнауки и высшего образо**вания Российской Федерации</sub> Информация о владельце:<br>ФИО: Игнатенко Виталий Иванфейдеральное государственное бюджетно<mark>е образовательное учреждение</mark> высшего образования Должность: Проректор по образовательной деятельности и молодежной ноличке>>ранния<br>Дата поллисания: 08.11.2023 13% заполярный государственный университет им. Н.М. Федоровского» ЗГУ ФИО: Игнатенко Виталий Иванович Дата подписания: 08.11.2023 13:38:02 Уникальный программный ключ: a49ae343af5448d45d7e3e1e499659da8109ba78

> УТВЕРЖДАЮ Проректор по УВР

> > \_\_\_\_\_\_\_\_\_ Стеклянников В.Ю.

# **Методы информационного дизайна**

рабочая программа дисциплины (модуля)

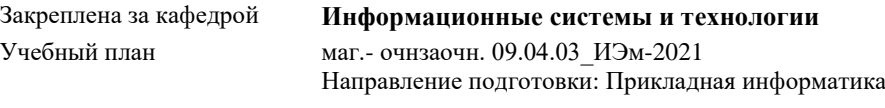

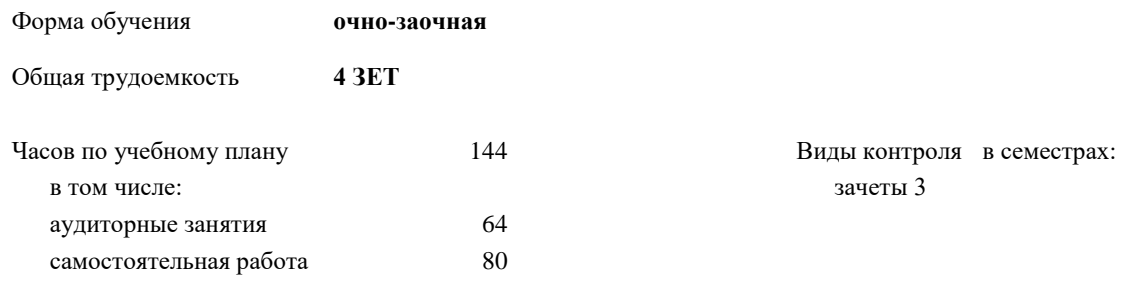

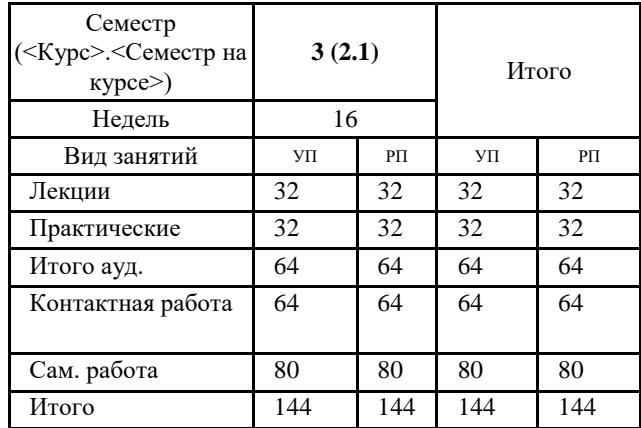

#### **Распределение часов дисциплины по семестрам**

Программу составил(и):

*к.т.н. Доцент Л.Н.Бодрякова \_\_\_\_\_\_\_\_\_\_\_\_\_\_\_\_\_\_\_\_*

Согласовано:

*кандидат экономических наук Доцент М.В.Петухов \_\_\_\_\_\_\_\_\_\_\_\_\_\_\_\_\_\_\_\_*

Рабочая программа дисциплины **Методы информационного дизайна**

разработана в соответствии с ФГОС:

Федеральный государственный образовательный стандарт высшего образования - магистратура по направлению подготовки 09.04.03 Прикладная информатика (приказ Минобрнауки России от 19.09.2017 г. № 916)

составлена на основании учебного плана: Направление подготовки: Прикладная информатика утвержденного учёным советом вуза от 30.04.2021 протокол № 08-4/3.

Рабочая программа одобрена на заседании кафедры **Информационные системы и технологии**

Протокол от 06.11.2020 г. № 5 Срок действия программы: 2021-2023 уч.г. Зав. кафедрой к.э.н., доцент М.В.Петухов

#### **Визирование РПД для исполнения в очередном учебном году**

к.э.н., доцент М.В.Петухов \_\_ \_ \_ \_ \_ \_ \_ 2022 г.

Рабочая программа пересмотрена, обсуждена и одобрена для исполнения в 2022-2023 учебном году на заседании кафедры **Информационные системы и технологии**

> Протокол от  $\frac{1}{2022 \text{ r.}}$   $\frac{\text{N}_2}{\text{N}_2}$ Зав. кафедрой к.э.н., доцент М.В.Петухов

#### **Визирование РПД для исполнения в очередном учебном году**

к.э.н., доцент И.С. Беляев \_\_ \_\_ \_\_ \_\_ 2023 г.

Рабочая программа пересмотрена, обсуждена и одобрена для исполнения в 2023-2024 учебном году на заседании кафедры **Информационные системы и технологии**

> Протокол от \_\_ \_\_\_\_\_\_\_\_\_\_ 2023 г. № \_\_ Зав. кафедрой к.э.н., доцент И.С. Беляев

#### **1. ЦЕЛИ ОСВОЕНИЯ ДИСЦИПЛИНЫ**

1.1 Формирование готовности студентов к проектированию в области информационного дизайна, изучение основных тенденций развития информационного дизайна,освоение навыков проектирования графических элементов интерфейса и навыков проектирования пользовательского опыта.

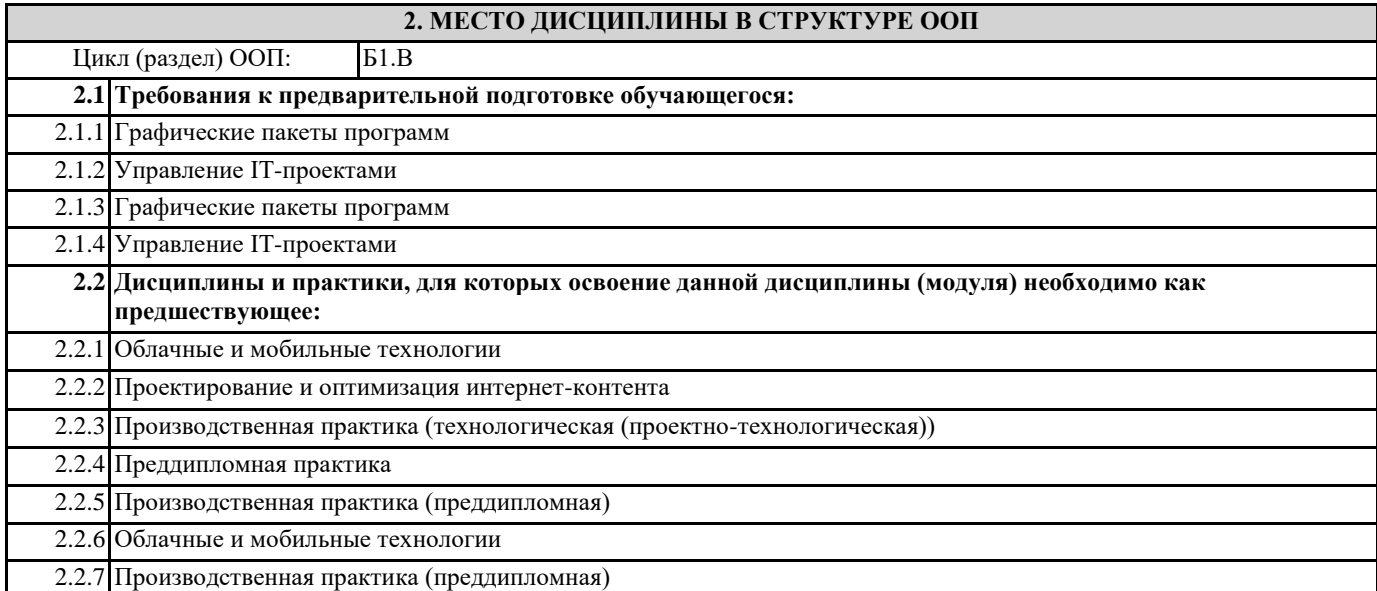

# **3. КОМПЕТЕНЦИИ ОБУЧАЮЩЕГОСЯ, ФОРМИРУЕМЫЕ В РЕЗУЛЬТАТЕ ОСВОЕНИЯ ДИСЦИПЛИНЫ (МОДУЛЯ)**

**ПК-8: Способен управлять процессами разработки и сопровождения требований к системам и управлять качеством систем**

**ПК-8.1: Демонстрирует знания методов формирования требований к разрабатываемым системам и управлению процессами разработки с точки зрения информационного дизайна**

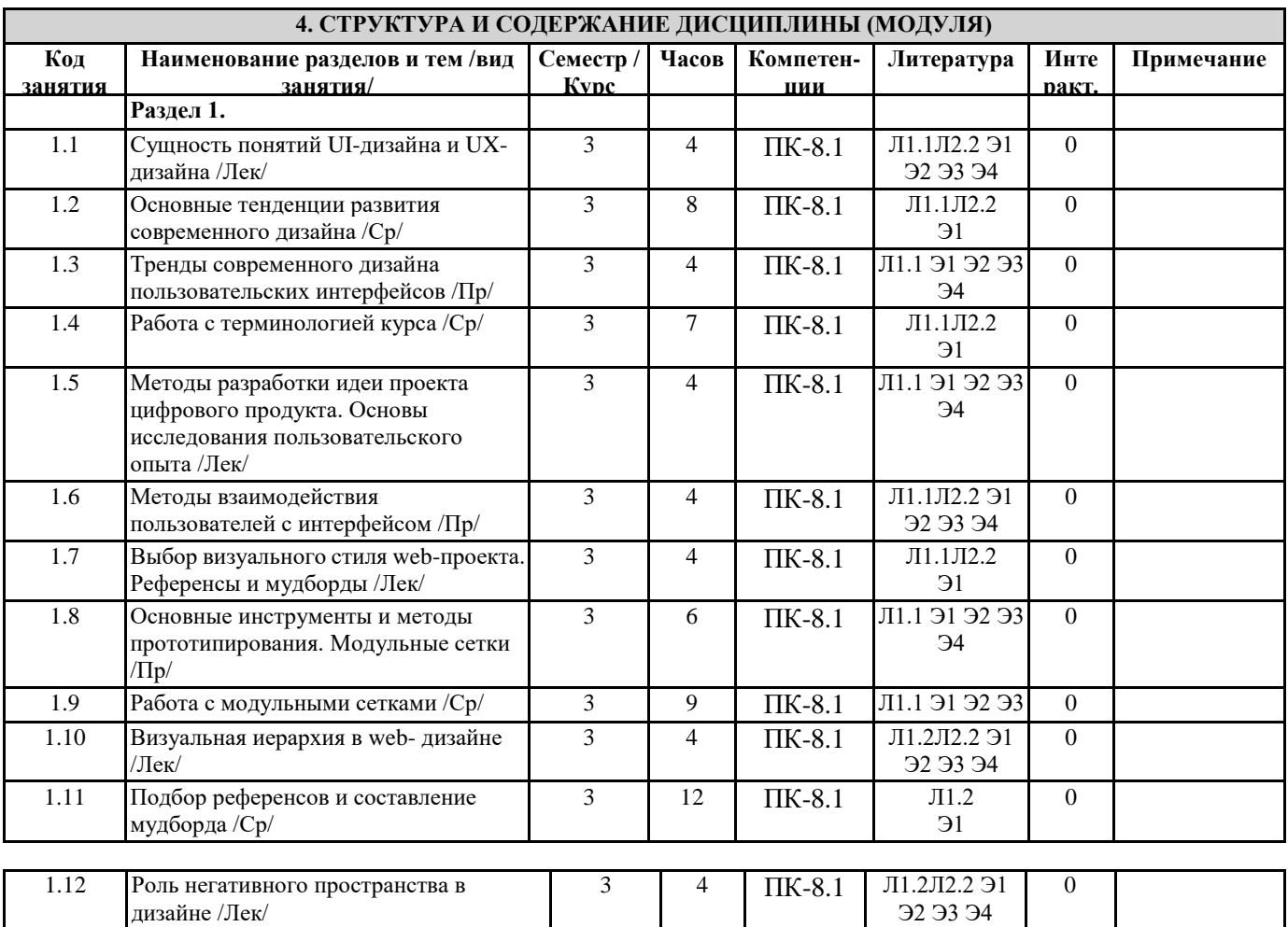

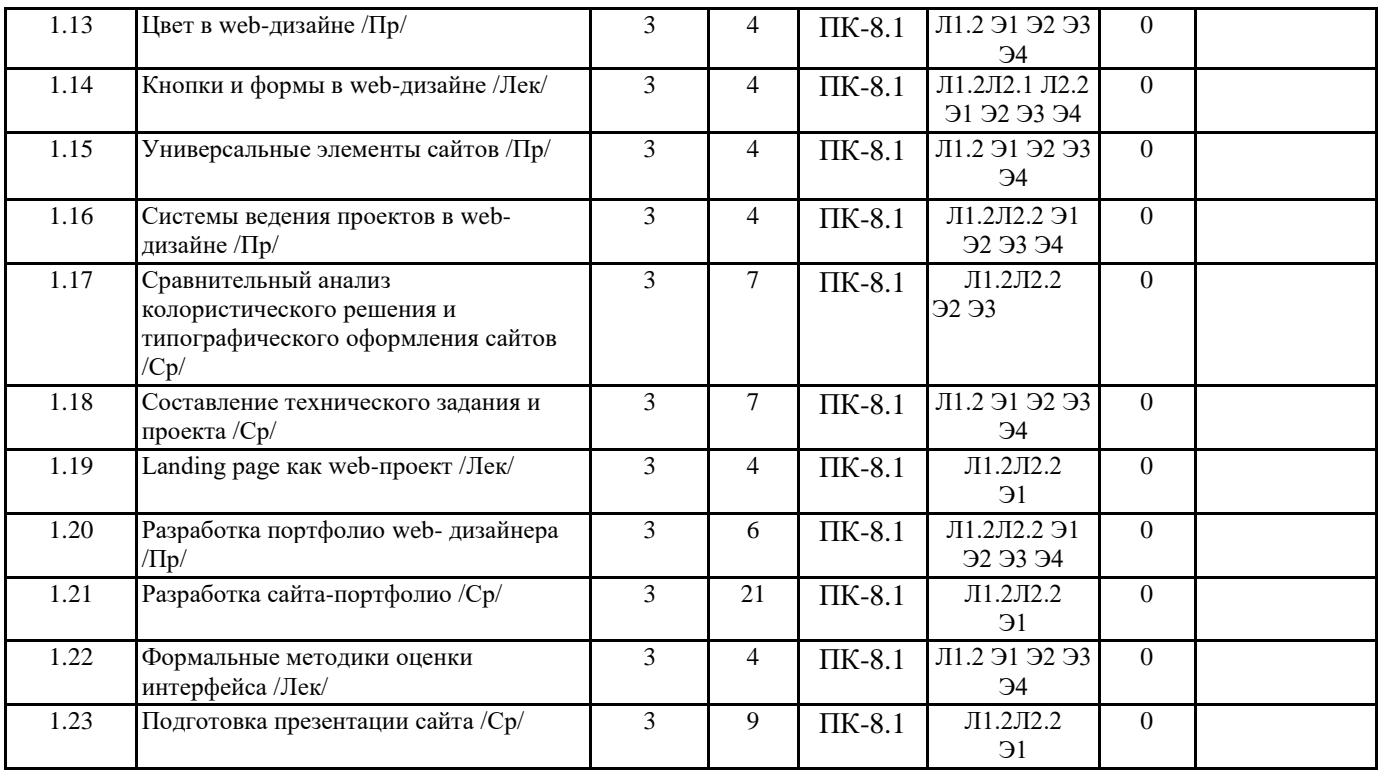

### **5. ФОНД ОЦЕНОЧНЫХ СРЕДСТВ**

ФОС расположен в разделе «Сведения об образовательной организации» подраздел «Образование» официального сайта ЗГУ <http://polaruniversity.ru/sveden/education/eduop/>

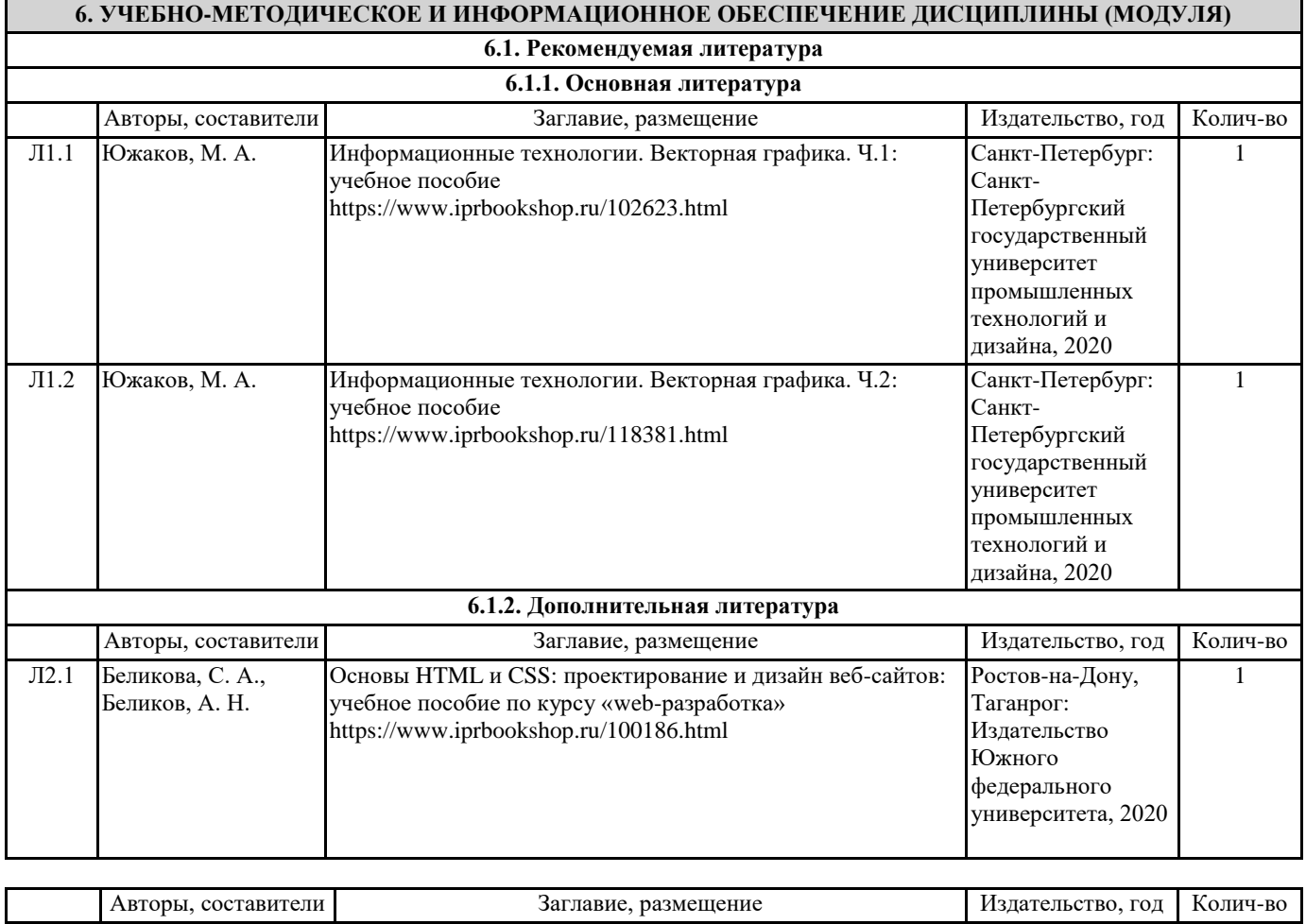

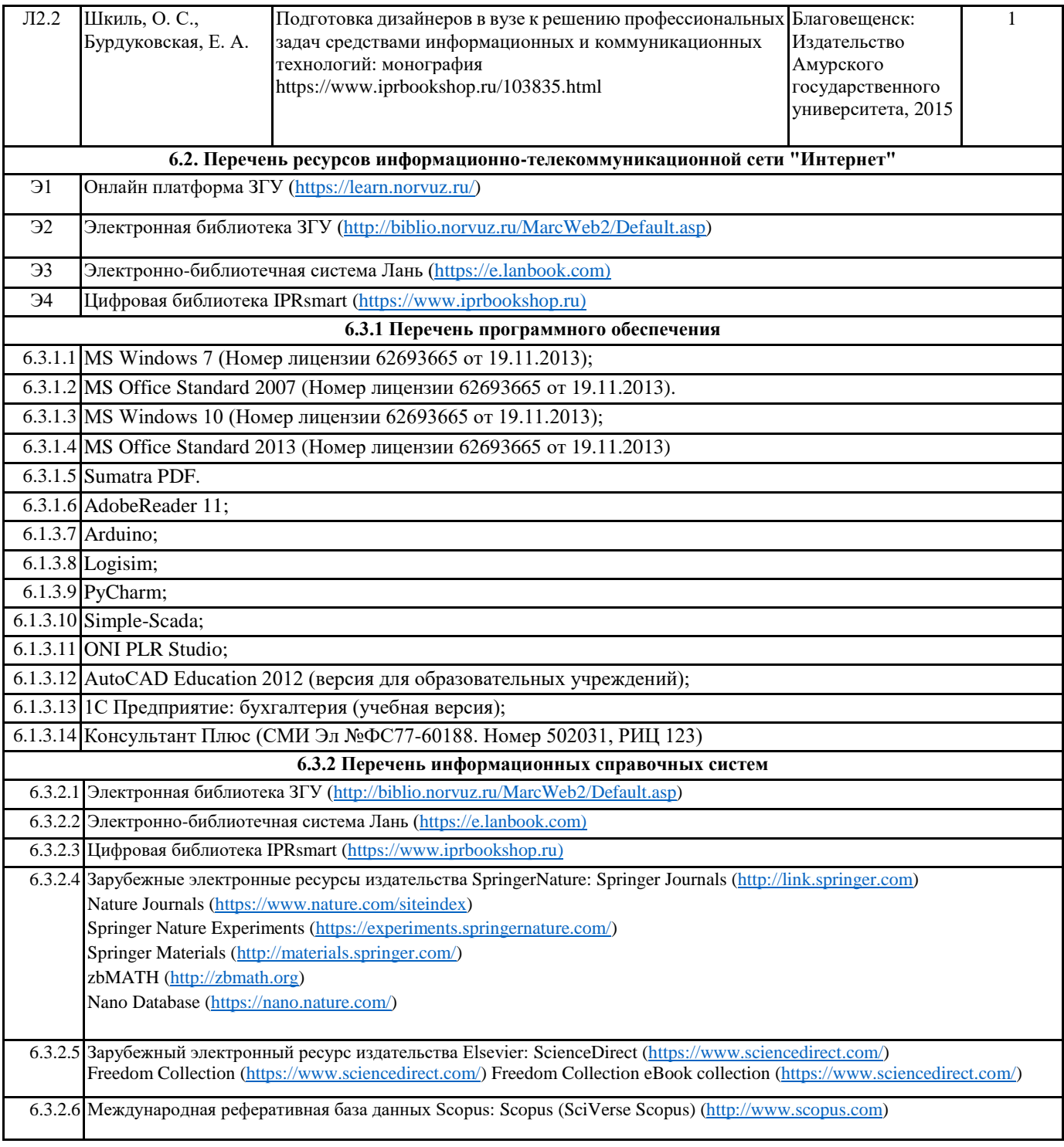

## **7. МАТЕРИАЛЬНО-ТЕХНИЧЕСКОЕ ОБЕСПЕЧЕНИЕ ДИСЦИПЛИНЫ (МОДУЛЯ)** 7.1 Ауд. 415 - аудитория для проведения лекционных, практических, семинарских, интерактивных занятий (мультимедийный класс) (посадочных мест – 32). 1 телевизор Harper 65Q850TS; 1 ноутбук DEPO VIР C1530 (i5-8279U/8GDDR4/256G); 1 ноутбук Lenovo IdeaPad Z500 (Intel Core i7 3612QM 2.1 ГГц/6GDDR3/256G); 1 интерактивная доска TRACEboard TS-4080L; 1 проектор Benq. Лицензионное ПО: • MS Windows 10 (Номер лицензии 62693665 от 19.11.2013); MS Office Standard 2013 (Номер лицензии 62693665 от 19.11.2013). Бесплатное ПО: Sumatra PDF.

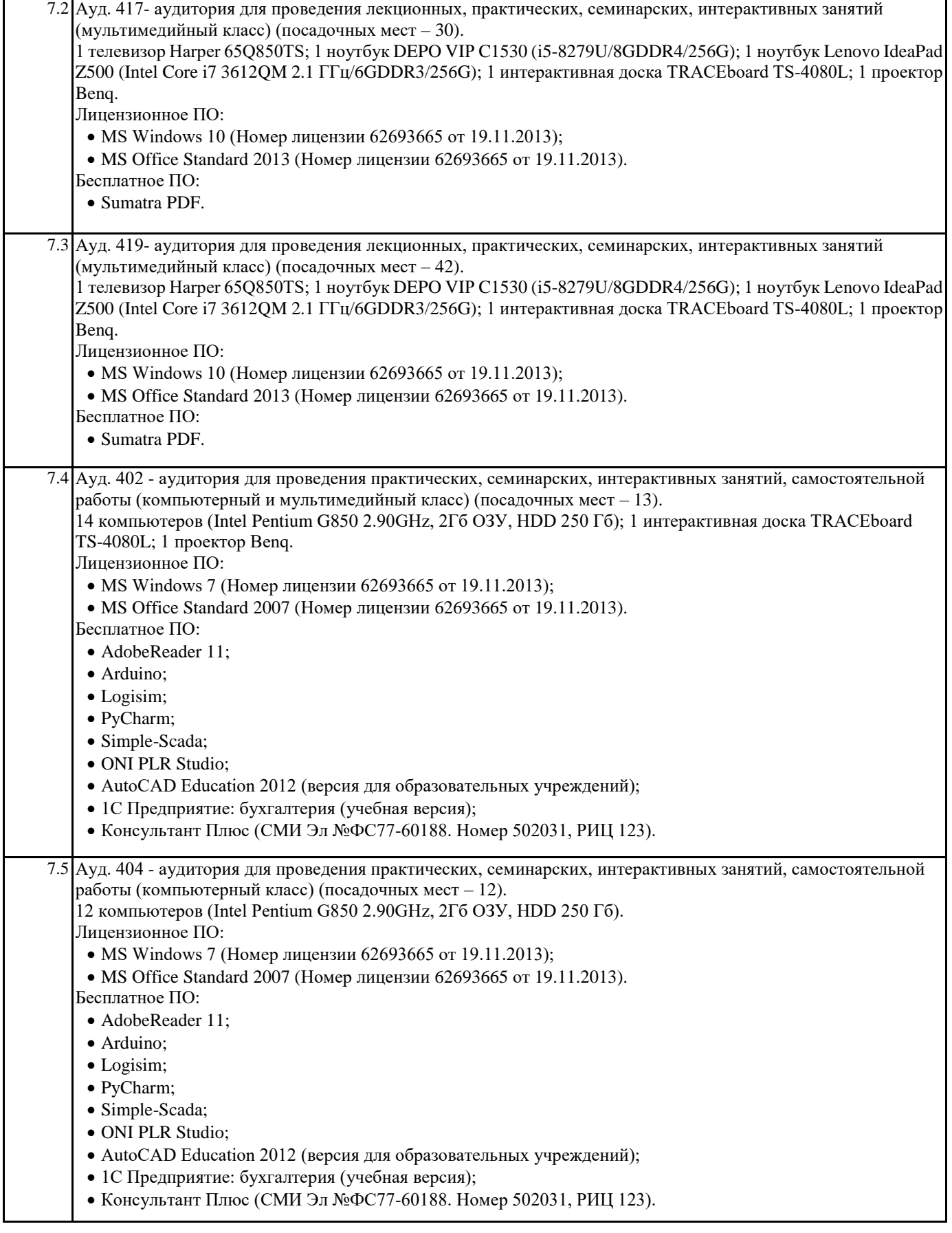

# **8. МЕТОДИЧЕСКИЕ УКАЗАНИЯ ДЛЯ ОБУЧАЮЩИХСЯ ПО ОСВОЕНИЮ ДИСЦИПЛИНЫ (МОДУЛЯ)**

При изучении дисциплины целесообразно выполнять следующие рекомендации:

а) изучение должно быть систематическим, в течение всего семестра; для формирования устойчивых навыков и знаний эффективнее следовать логике построения курса и осваивать учебный материал небольшими порциями;

б)после изучения темы на практическом занятии следует выполнить самостоятельную работу по данной теме, если она предполагается, а также изучить дополнительные ресурсы, рекомендованные преподавателем, а также найденные самостоятельно в сети Интернет, в фондах научной библиотеки университета.

Дополнительные учебные результаты могут быть достигнуты в форме научно-исследовательской работы студентов по проблематике данной учебной дисциплины: написание научных статей, выступление на конференциях, круглых столах, участие в научно-исследовательских проектах. Выполнение практических заданий предусмотрено как на практических занятиях, так и в форме самостоятельной работы.